# 18-600 Foundations of Computer Systems

# Lecture 14: "System Level I/O"

October 16, 2017

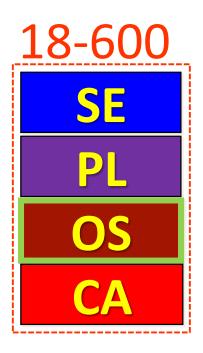

- Required Reading Assignment:
  - Chapter 10 of CS:APP (3<sup>rd</sup> edition) by Randy Bryant & Dave O'Hallaron.

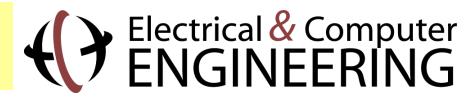

# Socrative Experiment (Continuing)

- > Pittsburgh Students (18600PGH): <a href="https://api.socrative.com/rc/icJVVC">https://api.socrative.com/rc/icJVVC</a>
- > Silicon Valley Students (18600SV): <a href="https://api.socrative.com/rc/iez85z">https://api.socrative.com/rc/iez85z</a>
- ➤ Microphone/Speak out/Raise Hand: Still G-R-E-A-T!
- > Socrative:
  - Let's me open floor for electronic questions, putting questions into a visual queue so I don't miss any
  - Let's me do flash polls, etc.
  - Prevents cross-talk and organic discussions in more generalized forums from pulling coteries out of class discussion into parallel question space.
    - Keeps focus and reduces distraction while adding another vehicle for classroom interactivity.
  - Won't allow more than 150 students per "room"
    - So, I created one room per campus
    - May later try random assignment to a room, etc.

## Nonlocal Jumps: setjmp/longjmp

- > Powerful (but dangerous) user-level mechanism for transferring control to an arbitrary location
  - Controlled to way to break the procedure call / return discipline
  - Useful for error recovery and signal handling
- int setjmp(jmp buf j)
  - Must be called before longjmp
  - Identifies a return site for a subsequent longimp
  - Called once, returns one or more times
- > Implementation:
  - Remember where you are by storing the current register context, stack pointer, and PC value in jmp buf
  - Return 0

#### setjmp/longjmp (cont)

- void longjmp(jmp buf j, int i)
  - Meaning:
    - return from the **setjmp** remembered by jump buffer **j** again ...
    - ... this time returning instead of 0
  - Called after setjmp
  - Called once, but never returns
- > longjmp Implementation:
  - Restore register context (stack pointer, base pointer, PC value) from jump buffer j
  - Set %eax (the return value) to i
  - Jump to the location indicated by the PC stored in jump buf j

## setjmp/longjmp Example

> Goal: return directly to original caller from a deeply-nested function

```
/* Deeply nested function foo */
void foo(void)
  if (error1)
          longjmp(buf, 1);
  bar();
void bar(void)
  if (error2)
    longjmp(buf, 2);
```

```
jmp_buf buf;
int error1 = 0;
int error2 = 1;
void foo(void), bar(void);
int main()
 switch(setjmp(buf)) {
  case 0:
    foo();
    break;
  case 1:
    printf("Detected an error1 condition in foo\n");
    break;
  case 2:
    printf("Detected an error2 condition in foo\n");
    break:
  default:
    printf("Unknown error condition in foo\n");
  exit(0);
```

# setjmp/longjm p Example (cont)

#### Limitations of Nonlocal Jumps

- > Works within stack discipline
  - Can only long jump to environment of function that has been called but not yet completed

```
jmp buf env;
P1()
  if (setjmp(env)) {
    /* Long Jump to here */
  } else {
    P2();
P2()
{ . . . P2(); . . . P3(); }
P3()
  longjmp(env, 1);
```

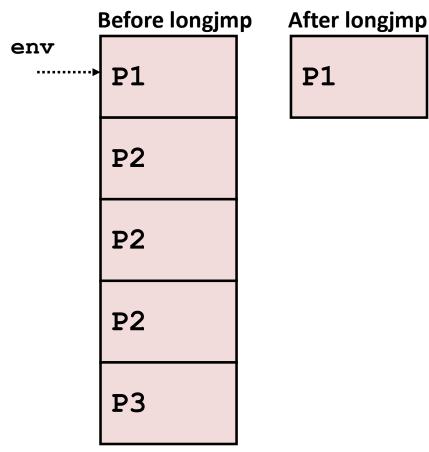

### Limitations of Long Jumps (cont.)

> Works within stack discipline

Can only long jump to environment of function that has been called but not yet

completed

```
jmp_buf env;
P1()
  P2(); P3();
P2()
   if (setjmp(env)) {
    /* Long Jump to here */
P3()
  longjmp(env, 1);
```

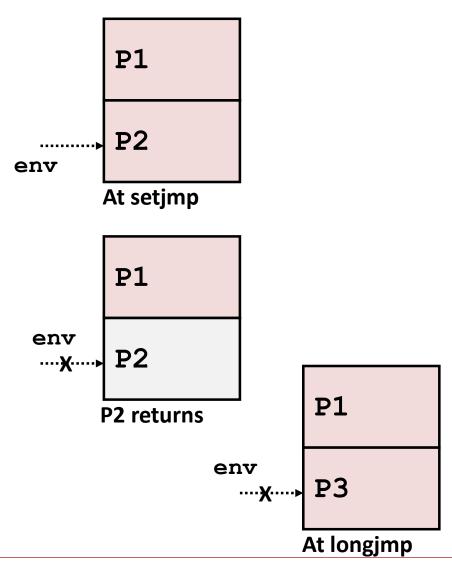

#### Putting It All Together: A Program That Restarts Itself When ctrl-c'd

```
#include "csapp.h"
sigimp buf buf;
void handler(int sig)
  siglongjmp(buf, 1);
int main()
  if (!sigsetjmp(buf, 1)) {
    Signal(SIGINT, handler);
           Sio puts("starting\n");
  else
    Sio puts("restarting\n");
  while(1) {
           Sleep(1);
           Sio puts("processing...\n");
  exit(0); /* Control never reaches here */
```

```
greatwhite> ./restart
starting
processing...
processing...
processing...
restarting
                       Ctrl-c
processing...
processing...
restarting
processing. _____
                       Ctrl-c
processing...
processing...
```

restart.c

# 18-600 Foundations of Computer Systems

# Lecture 14: "System Level I/O"

- Unix I/O
- RIO (Robust I/O) Package
- Metadata, Sharing, and Redirection
- Standard I/O
- Closing Remarks

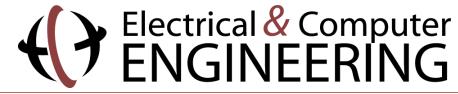

#### Unix I/O Overview

- A Linux *file* is a sequence of *m* bytes:
  - $\blacksquare$   $B_0, B_1, \dots, B_k, \dots, B_{m-1}$
- Cool fact: All I/O devices are represented as files:
  - /dev/sda2 (/usr disk partition)
  - /dev/tty2 (terminal)
- Even the kernel is represented as a file:
  - boot/vmlinuz-3.13.0-55-generic (kernelimage)
  - (kernel data structures) /proc

#### Unix I/O Overview

- Elegant mapping of files to devices allows kernel to export simple interface called *Unix I/O*:
  - Opening and closing files
    - open() and close()
  - Reading and writing a file
    - read() and write()
  - Changing the current file position (seek)
    - indicates next offset into file to read or write
    - lseek()

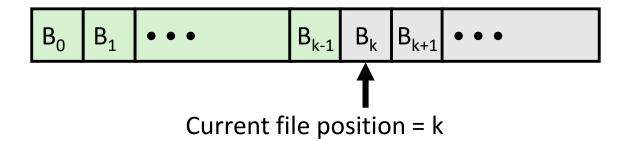

#### File Types

- Each file has a *type* indicating its role in the system
  - Regular file: Contains arbitrary data
  - Directory: Index for a related group of files
  - Socket: For communicating with a process on another machine
- Other file types beyond our scope
  - Named pipes (FIFOs)
  - Symbolic links
  - Character and block devices

# Regular Files

- A regular file contains arbitrary data
- Applications often distinguish between text files and binary files
  - Text files are regular files with only ASCII or Unicode characters
  - Binary files are everything else
    - e.g., object files, JPEG images
  - Kernel doesn't know the difference!
- Text file is sequence of text lines
  - Text line is sequence of chars terminated by newline char  $(' \ n')$ 
    - Newline is 0xa, same as ASCII line feed character (LF)
- End of line (EOL) indicators in other systems
  - Linux and Mac OS:  $' \n' (0xa)$ 
    - line feed (LF)
  - Windows and Internet protocols:  $'\r\n'$  (0xd 0xa)
    - Carriage return (CR) followed by line feed (LF)

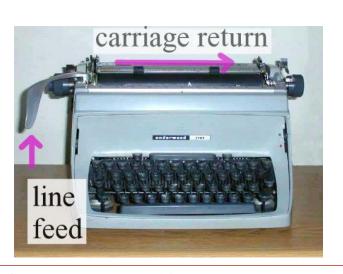

#### Directories

- Directory consists of an array of links
  - Each link maps a filename to a file
- Each directory contains at least two entries
  - . (dot) is a link to itself
  - . . (dot dot) is a link to the parent directory in the directory hierarchy (next slide)
- Commands for manipulating directories
  - mkdir: create empty directory
  - 1s: view directory contents
  - rmdir: delete empty directory

## Directory Hierarchy

All files are organized as a hierarchy anchored by root directory named / (slash)

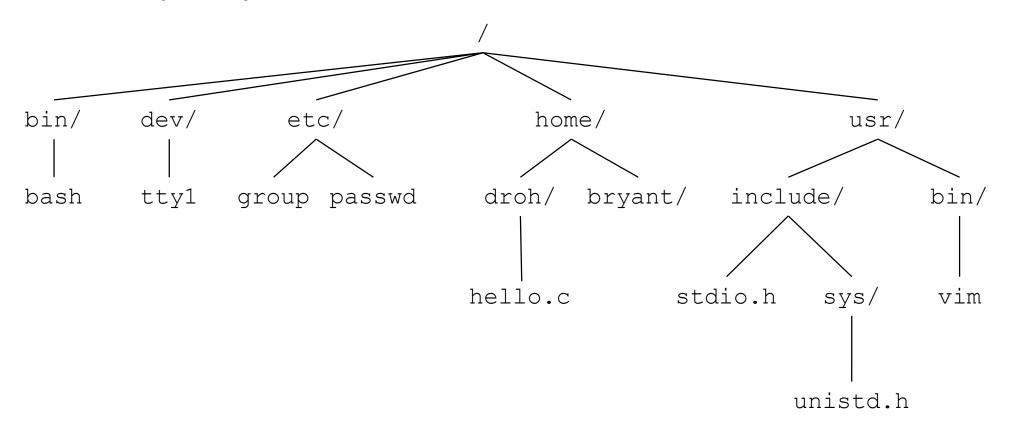

- Kernel maintains current working directory (cwd) for each process
  - Modified using the cd command

#### Pathnames

- Locations of files in the hierarchy denoted by pathnames
  - Absolute pathname starts with '/' and denotes path from root
    - /home/droh/hello.c
  - Relative pathname denotes path from current working directory
    - ../home/droh/hello.c

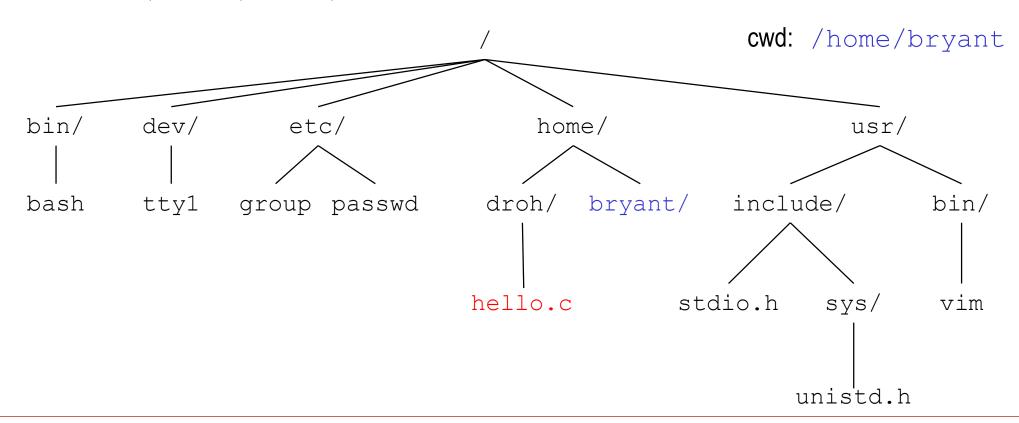

### Opening Files

Opening a file informs the kernel that you are getting ready to access that file

```
int fd; /* file descriptor */
if ((fd = open("/etc/hosts", O RDONLY)) < 0) {</pre>
   perror("open");
   exit(1);
```

- Returns a small identifying integer *file descriptor* 
  - fd == -1 indicates that an error occurred
- Each process created by a Linux shell begins life with three open files associated with a terminal:
  - 0: standard input (stdin)
  - 1: standard output (stdout)
  - 2: standard error (stderr)

### Closing Files

Closing a file informs the kernel that you are finished accessing that file

```
int fd; /* file descriptor */
int retval; /* return value */
if ((retval = close(fd)) < 0) {
  perror("close");
  exit(1);
```

- Closing an already closed file is a recipe for disaster in threaded programs (more on this later)
- Moral: Always check return codes, even for seemingly benign functions such as close()

#### Reading Files

Reading a file copies bytes from the current file position to memory, and then updates file position

```
char buf[512];
int fd; /* file descriptor */
int nbytes; /* number of bytes read */
/* Open file fd ... */
/* Then read up to 512 bytes from file fd */
if ((nbytes = read(fd, buf, sizeof(buf))) < 0) {</pre>
  perror("read");
  exit(1);
```

- Returns number of bytes read from file fd into buf
  - Return type ssize t is signed integer
  - nbytes < 0 indicates that an error occurred</p>
  - Short counts (nbytes < sizeof(buf)) are possible and are not errors!</p>

#### Writing Files

Writing a file copies bytes from memory to the current file position, and then updates current file position

```
char buf[512];
int fd; /* file descriptor */
int nbytes; /* number of bytes read */
/* Open the file fd ... */
/* Then write up to 512 bytes from buf to file fd */
if ((nbytes = write(fd, buf, sizeof(buf)) < 0) {</pre>
  perror("write");
   exit(1);
```

- Returns number of bytes written from buf to file fd
  - nbytes < 0 indicates that an error occurred</p>
  - As with reads, short counts are possible and are not errors!

#### Simple Unix I/O example

Copying stdin to stdout, one byte at a time

```
#include "csapp.h"
int main(void)
    char c;
    while (Read (STDIN FILENO, &c, 1) != 0)
        Write(STDOUT FILENO, &c, 1);
    exit(0);
```

#### On Short Counts

- Short counts can occur in these situations:
  - Encountering (end-of-file) EOF on reads
  - Reading text lines from a terminal
  - Reading and writing network sockets
- Short counts never occur in these situations:
  - Reading from disk files (except for EOF)
  - Writing to disk files
- Best practice is to always allow for short counts.

# 18-600 Foundations of Computer Systems

# Lecture 14: "System Level I/O"

- Unix I/O
- RIO (Robust I/O) Package
- Metadata, Sharing, and Redirection
- Standard I/O
- Closing Remarks

#### The RIO Package

- RIO is a set of wrappers that provide efficient and robust I/O in apps, such as network programs that are subject to short counts
- RIO provides two different kinds of functions
  - Unbuffered input and output of binary data
    - rio readn and rio writen
  - Buffered input of text lines and binary data
    - rio readlineb and rio readnb
    - Buffered RIO routines are thread-safe and can be interleaved arbitrarily on the same descriptor
- Download from <a href="http://csapp.cs.cmu.edu/3e/code.html">http://csapp.cs.cmu.edu/3e/code.html</a>
  - → src/csapp.c and include/csapp.h

#### Unbuffered RIO Input and Output

- Same interface as Unix read and write
- Especially useful for transferring data on network sockets

```
#include "csapp.h"
ssize t rio readn(int fd, void *usrbuf, size t n);
ssize t rio writen(int fd, void *usrbuf, size t n);
     Return: num. bytes transferred if OK, O on EOF (rio readn only), -1 on error
```

- rio readn returns short count only if it encounters EOF
  - Only use it when you know how many bytes to read
- rio writen never returns a short count
- Calls to rio readn and rio writen can be interleaved arbitrarily on the same descriptor

#### Implementation of rio readn

```
* rio readn - Robustly read n bytes (unbuffered)
ssize t rio readn(int fd, void *usrbuf, size t n)
   size t nleft = n;
   ssize t nread;
   char *bufp = usrbuf;
   while (nleft > 0) {
      if ((nread = read(fd, bufp, nleft)) < 0) {
         if (errno == EINTR) /* Interrupted by sig handler return */
            nread = 0; /* and call read() again */
         else
           return -1; /* errno set by read() */
      else if (nread == 0)
         break; /* EOF */
      nleft -= nread;
      bufp += nread;
   return (n - nleft); /* Return >= 0 */
```

#### **Buffered RIO Input Functions**

Efficiently read text lines and binary data from a file partially cached in an internal memory buffer

```
#include "csapp.h"
void rio readinitb(rio t *rp, int fd);
ssize t rio readlineb(rio t *rp, void *usrbuf, size t maxlen);
ssize t rio readnb(rio t *rp, void *usrbuf, size t n);
                            Return: num. bytes read if OK, 0 on EOF, -1 on error
```

- rio readlineb reads a text line of up to maxlen bytes from file fd and stores the line in usrbuf
  - Especially useful for reading text lines from network sockets
- Stopping conditions
  - maxlen bytes read
  - EOF encountered
  - Newline ('\n') encountered

#### Buffered RIO Input Functions (cont)

```
#include "csapp.h"
void rio readinitb(rio t *rp, int fd);
ssize t rio readlineb(rio t *rp, void *usrbuf, size t maxlen);
ssize t rio readnb(rio t *rp, void *usrbuf, size t n);
                            Return: num. bytes read if OK, 0 on EOF, -1 on error
```

- rio readnb reads up to n bytes from file fd
- Stopping conditions
  - maxlen bytes read
  - EOF encountered
- Calls to rio readlineb and rio readnb can be interleaved arbitrarily on the same descriptor
  - Warning: Don't interleave with calls to rio readn

#### Buffered I/O: Implementation

- **■** For reading from file
- File has associated buffer to hold bytes that have been read from file but not yet read by user code

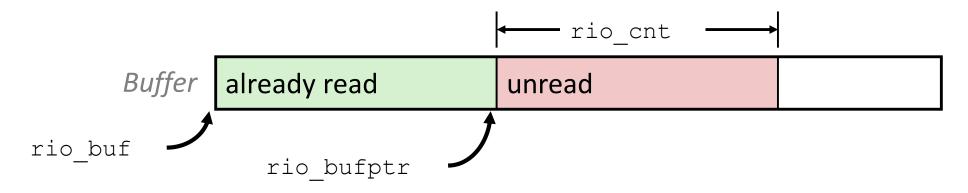

**Layered on Unix file:** 

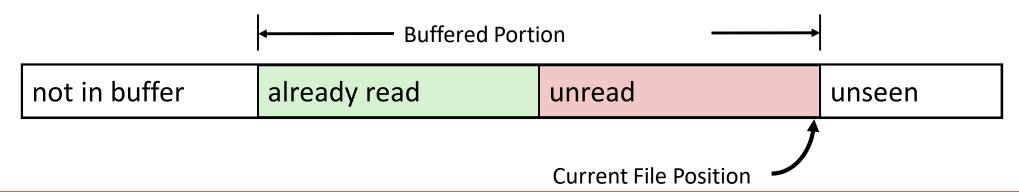

#### Buffered I/O: Declaration

All information contained in struct

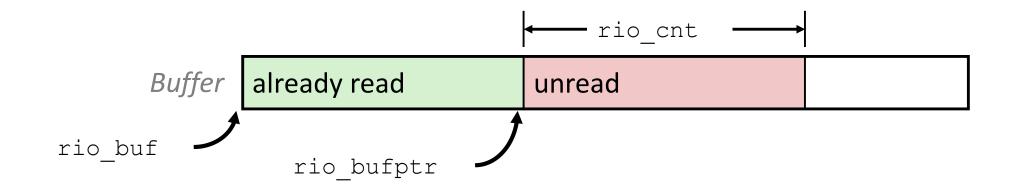

```
typedef struct {
  char *rio bufptr; /* next unread byte in internal buf */
  char rio_buf[RIO_BUFSIZE]; /* internal buffer */
 rio t;
```

#### RIO Example

Copying the lines of a text file from standard input to standard output

```
#include "csapp.h"
int main(int argc, char **argv)
   int n;
   rio t rio;
    char buf[MAXLINE];
    Rio readinith (&rio, STDIN FILENO);
    while((n = Rio readlineb(&rio, buf, MAXLINE)) != 0)
      Rio writen (STDOUT FILENO, buf, n);
    exit(0);
                                                cpfile.c
```

# 18-600 Foundations of Computer Systems

# Lecture 14: "System Level I/O"

- Unix I/O
- RIO (Robust I/O) Package
- Metadata, Sharing, and Redirection
- Standard I/O
- Closing Remarks

#### File Metadata

- *Metadata* is data about data, in this case file data
- Per-file metadata maintained by kernel
  - accessed by users with the stat and fstat functions

```
/* Metadata returned by the stat and fstat functions */
struct stat {
   dev_t st_dev; /* Device */
ino_t st_ino; /* inode */
   mode_t st_mode; /* Protection and file type */
   nlink_t st_nlink; /* Number of hard links */
uid_t st_uid; /* User ID of owner */
   gid_t st_gid; /* Group ID of owner */
   dev t st rdev; /* Device type (if inode device) */
   off t st size; /* Total size, in bytes */
   unsigned long st blksize; /* Blocksize for filesystem I/O */
   unsigned long st blocks; /* Number of blocks allocated */
   time_t st_atime; /* Time of last access */
   time_t st_mtime; /* Time of last modification */
   time t st ctime; /* Time of last change */
```

#### Example of Accessing File Metadata

```
linux> ./statcheck statcheck.c
int main (int argc, char **argv)
                                      type: regular, read: yes
                                      linux> chmod 000 statcheck.c
    struct stat stat;
                                      linux> ./statcheck statcheck.c
    char *type, *readok;
                                      type: regular, read: no
                                      linux> ./statcheck ...
    Stat(argv[1], &stat);
                                      type: directory, read: yes
    if (S ISREG(stat.st mode)) /* Determine file type */
      type = "regular";
    else if (S ISDIR(stat.st mode))
      type = "directory";
    else
       type = "other";
    if ((stat.st mode & S IRUSR)) /* Check read access */
      readok = "ves";
    else
        readok = "no";
    printf("type: %s, read: %s\n", type, readok);
    exit(0);
                                                     statcheck.c
```

# How the Unix Kernel Represents Open Files

Two descriptors referencing two distinct open files. Descriptor 1 (stdout) points to terminal, and descriptor 4 points to open disk file

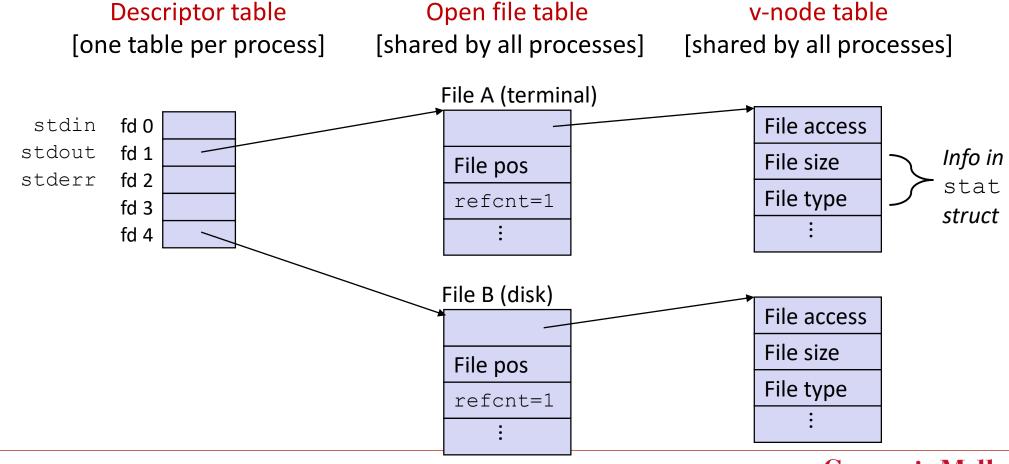

## File Sharing

- Two distinct descriptors sharing the same disk file through two distinct open file table entries
  - E.g., Calling open twice with the same **filename** argument

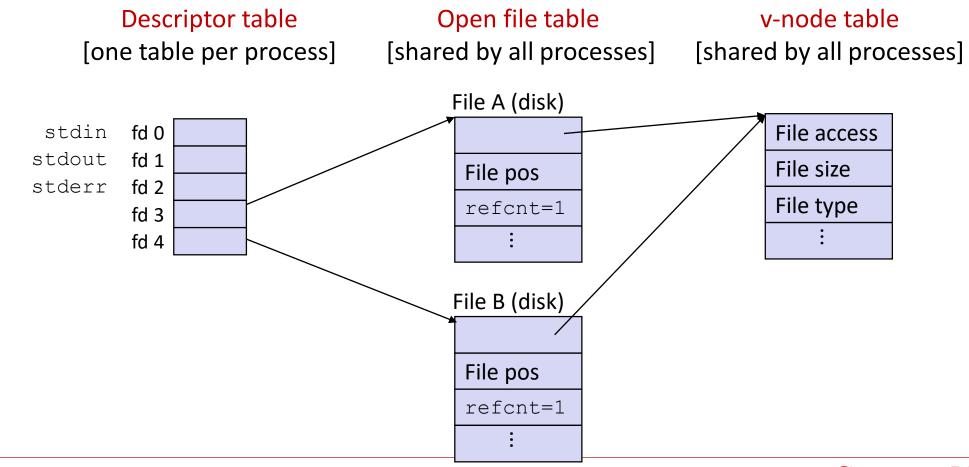

### How Processes Share Files: fork

- A child process inherits its parent's open files
  - Note: situation unchanged by **exec** functions (use **fcntl** to change)
- Before fork call:

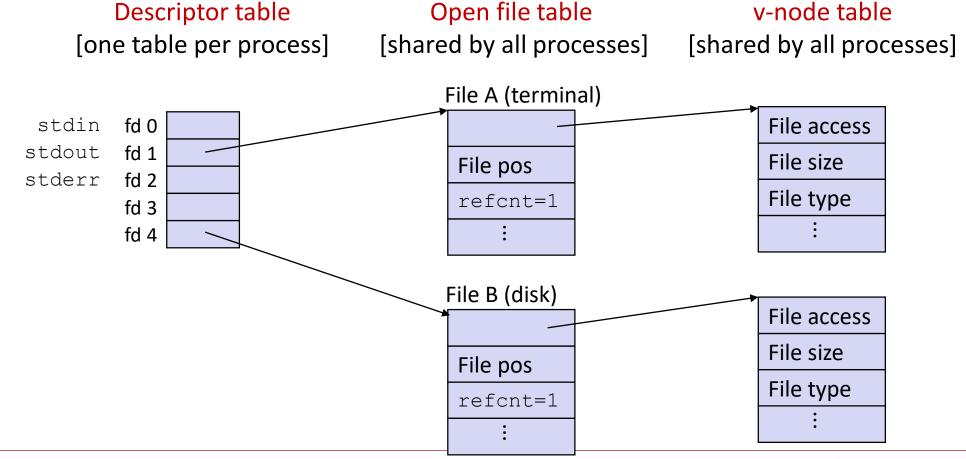

#### How Processes Share Files: fork

- A child process inherits its parent's open files
- *After* fork:
  - Child's table same as parent's, and +1 to each refent

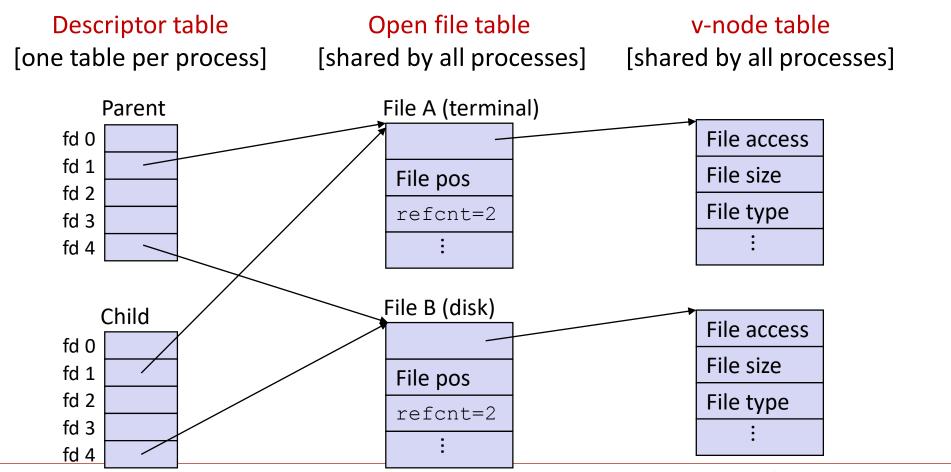

### I/O Redirection

Question: How does a shell implement I/O redirection? linux> ls > foo.txt

- Answer: By calling the dup2 (oldfd, newfd) function
  - Copies (per-process) descriptor table entry oldfd to entry newfd

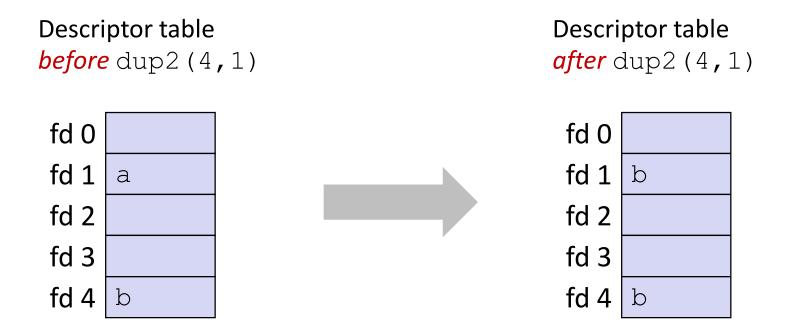

## I/O Redirection Example

- Step #1: open file to which stdout should be redirected
  - Happens in child executing shell code, before exec

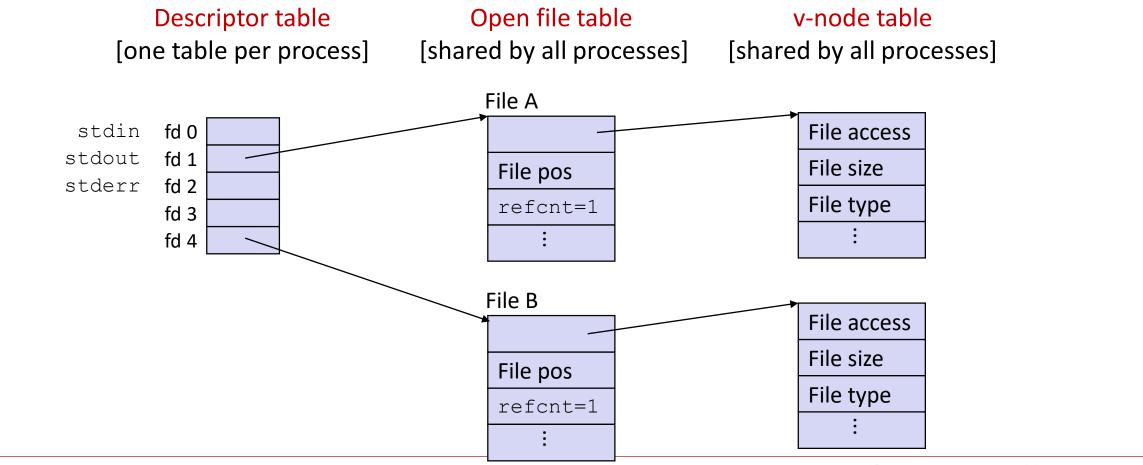

## I/O Redirection Example (cont.)

- Step #2: call dup2 (4,1)
  - cause fd=1 (stdout) to refer to disk file pointed at by fd=4

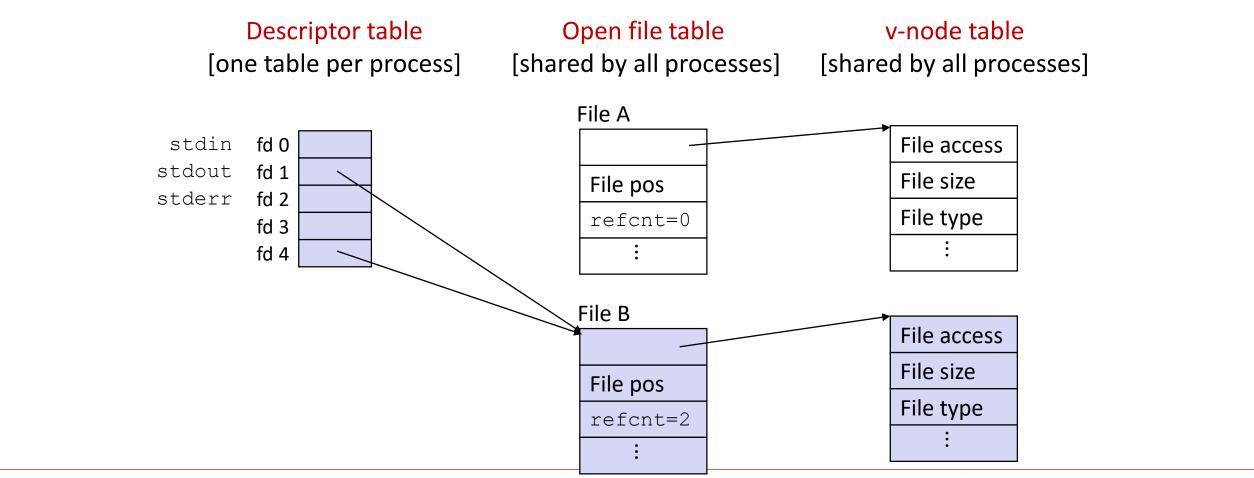

# 18-600 Foundations of Computer Systems

# Lecture 14: "System Level I/O"

- Unix I/O
- RIO (Robust I/O) Package
- Metadata, Sharing, and Redirection
- Standard I/O
- Closing Remarks

### Standard I/O Functions

- The C standard library (libc.so) contains a collection of higher-level standard I/O functions
  - Documented in Appendix B of K&R
- Examples of standard I/O functions:
  - Opening and closing files (fopen and fclose)
  - Reading and writing bytes (fread and fwrite)
  - Reading and writing text lines (fgets and fputs)
  - Formatted reading and writing (fscanf and fprintf)

### Standard I/O Streams

- Standard I/O models open files as streams
  - Abstraction for a file descriptor and a buffer in memory
- C programs begin life with three open streams (defined in stdio.h)
  - stdin (standard input)
  - stdout (standard output)
  - stderr (standard error)

```
#include <stdio.h>
extern FILE *stdin; /* standard input (descriptor 0) */
extern FILE *stdout; /* standard output (descriptor 1) */
extern FILE *stderr; /* standard error (descriptor 2) */
int main() {
    fprintf(stdout, "Hello, world\n");
```

### Buffered I/O: Motivation

- Applications often read/write one character at a time
  - getc, putc, ungetc
  - gets, fgets
    - Read line of text one character at a time, stopping at newline
- Implementing as Unix I/O calls expensive
  - read and write require Unix kernel calls
    - > 10,000 clock cycles
- Solution: Buffered read
  - Use Unix read to grab block of bytes
  - User input functions take one byte at a time from buffer
    - Refill buffer when empty

already read unread

## Buffering in Standard I/O

Standard I/O functions use buffered I/O

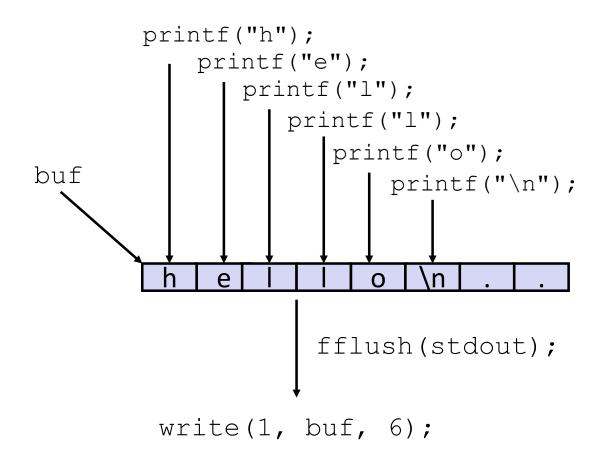

■ Buffer flushed to output fd on "\n", call to fflush or exit, or return from main.

## Standard I/O Buffering in Action

You can see this buffering in action for yourself, using the always fascinating Linux strace program:

```
#include <stdio.h>
int main()
   printf("h");
   printf("e");
   printf("l");
   printf("l");
   printf("o");
   printf("\n");
    fflush(stdout);
    exit(0);
```

```
linux> strace ./hello
execve("./hello", ["hello"], [/* ... */]).
write (1, \text{"hello} \setminus n", 6)
                                            = 6
exit group(0)
                                            = 3
```

# 18-600 Foundations of Computer Systems

# Lecture 14: "System Level I/O"

- Unix I/O
- RIO (Robust I/O) Package
- Metadata, Sharing, and Redirection
- Standard I/O
- Closing Remarks

### Unix I/O vs. Standard I/O vs. RIO

Standard I/O and RIO are implemented using low-level Unix I/O

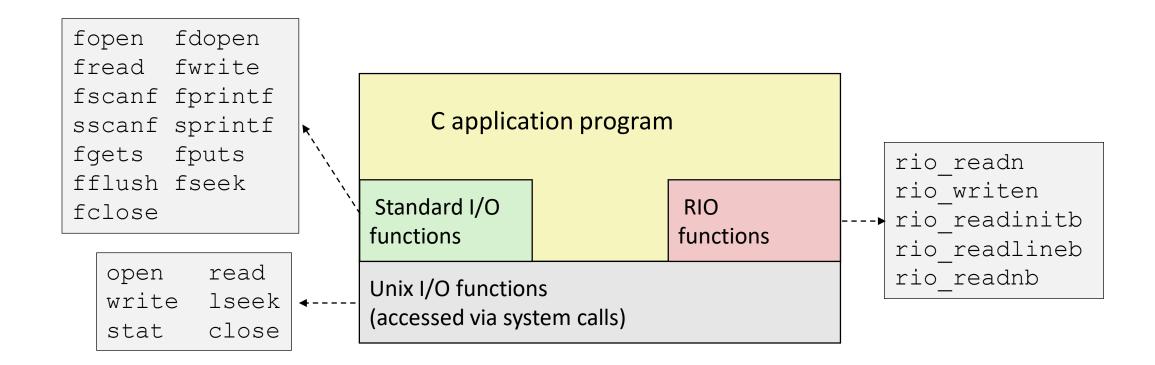

■ Which ones should you use in your programs?

### Pros and Cons of Unix I/O

#### Pros

- Unix I/O is the most general and lowest overhead form of I/O
  - All other I/O packages are implemented using Unix I/O functions
- Unix I/O provides functions for accessing file metadata
- Unix I/O functions are async-signal-safe and can be used safely in signal handlers

#### Cons

- Dealing with short counts is tricky and error prone
- Efficient reading of text lines requires some form of buffering, also tricky and error prone
- Both of these issues are addressed by the standard I/O and RIO packages

### Pros and Cons of Standard I/O

#### Pros:

- Buffering increases efficiency by decreasing the number of read and write system calls
- Short counts are handled automatically

#### Cons:

- Provides no function for accessing file metadata
- Standard I/O functions are not async-signal-safe, and not appropriate for signal handlers
- Standard I/O is not appropriate for input and output on network sockets
  - There are poorly documented restrictions on streams that interact badly with restrictions on sockets (CS:APP3e, Sec 10.11)

## Choosing I/O Functions

- General rule: use the highest-level I/O functions you can
  - Many C programmers are able to do all of their work using the standard I/O functions
  - But, be sure to understand the functions you use!
- When to use standard I/O
  - When working with disk or terminal files
- When to use raw Unix I/O
  - Inside signal handlers, because Unix I/O is async-signal-safe
  - In rare cases when you need absolute highest performance
- When to use RIO
  - When you are reading and writing network sockets
  - Avoid using standard I/O on sockets

# Aside: What's wrong with this snippet?

```
void incorrect password(const char *user) {
  int ret;
  /* User names are restricted to 256 or fewer characters */
  static const char msg format[] = "%s cannot be
authenticated.\n";
  size_t len = strlen(user) + sizeof(msg format);
  char *msq = (char *)malloc(len);
  if (msq == NULL) {
    /* Handle error */
  ret = snprintf(msg, len, msg_format, user);
  if (ret < 0) {
    /* Handle error */
  } else if (ret >= len) {
    /* Handle truncated output */
  fprintf(stderr, msg);
  free (msg);
```

## Security Violation

#### NEVER use a USER input string as the format for a \*printf

- The user can create an exploit against your program this way
- Check the "%n" format string

#### Acceptable solutions

- fprintf(stream, "%s: cannot be authenicated", user); /\* won't get evaluated again by \*printf \*/
- -OR-
- fputs(msg, stream); /\* fputs doesn't evaluate msg again \*/

#### NEVER use `gets`

There is absolutely no safe way to use that function

## Aside: Working with Binary Files

- Functions you should never use on binary files
  - Text-oriented I/O such as fgets, scanf, rio readlineb
    - Interpret EOL characters.
    - Use functions like rio readn or rio readnb instead
  - String functions
    - strlen, strcpy, strcat
    - Interprets byte value 0 (end of string) as special

### For Further Information

#### ■ The Unix bible:

- W. Richard Stevens & Stephen A. Rago, Advanced Programming in the Unix **Environment**, 2<sup>nd</sup> Edition, Addison Wesley, 2005
  - Updated from Stevens's 1993 classic text

#### ■ The Linux bible:

- Michael Kerrisk, The Linux Programming Interface, No Starch Press, 2010
  - Encyclopedic and authoritative

### Extra Slides

## Fun with File Descriptors (1)

```
#include "csapp.h"
int main(int argc, char *argv[])
    int fd1, fd2, fd3;
    char c1, c2, c3;
    char *fname = arqv[1];
    fd1 = Open(fname, O RDONLY, 0);
    fd2 = Open(fname, O RDONLY, 0);
    fd3 = Open(fname, O_RDONLY, 0);
   Dup2 (fd2, fd3);
    Read(fd1, &c1, 1);
   Read(fd2, \&c2, 1);
    Read(fd3, &c3, 1);
    printf("c1 = %c, c2 = %c, c3 = %c\n", c1, c2, c3);
    return 0;
                                              ffiles1.d
```

What would this program print for file containing "abcde"?

## Fun with File Descriptors (2)

```
#include "csapp.h"
int main(int argc, char *argv[])
    int fd1;
    int s = getpid() \& 0x1;
    char c1, c2;
    char *fname = arqv[1];
    fd1 = Open(fname, O RDONLY, 0);
    Read(fd1, &c1, 1);
    if (fork()) { /* Parent */
        sleep(s);
        Read(fd1, &c2, 1);
        printf("Parent: c1 = %c, c2 = %c n", c1, c2);
    } else { /* Child */
        sleep(1-s);
        Read(fd1, &c2, 1);
        printf("Child: c1 = %c, c2 = %c\n", c1, c2);
    return 0;
                                            ffiles2.c
```

■ What would this program print for file containing "abcde"?

## Fun with File Descriptors (3)

```
#include "csapp.h"
int main(int argc, char *argv[])
    int fd1, fd2, fd3;
    char *fname = arqv[1];
    fd1 = Open(fname, O CREAT | O TRUNC | O RDWR, S IRUSR | S IWUSR);
    Write(fd1, "pqrs", 4);
    fd3 = Open(fname, O APPEND|O WRONLY, 0);
    Write(fd3, "jklmn", 5);
    fd2 = dup(fd1); /* Allocates descriptor */
    Write (fd2, "wxyz", 4);
    Write(fd3, "ef", 2);
    return 0;
                                                        ffiles3.
```

What would be the contents of the resulting file?

### Accessing Directories

- Only recommended operation on a directory: read its entries
  - dirent structure contains information about a directory entry
  - DIR structure contains information about directory while stepping through its entries

```
#include <sys/types.h>
#include <dirent.h>
 DIR *directory;
  struct dirent *de;
  if (!(directory = opendir(dir name)))
      error ("Failed to open directory");
 while (0 != (de = readdir(directory))) {
      printf("Found file: %s\n", de->d name);
  closedir (directory);
```

# 18-600 Foundations of Computer Systems

# Lecture 15: "Virtual Memory Concepts and Systems"

John P. Shen & Gregory Kesden October 18, 2017

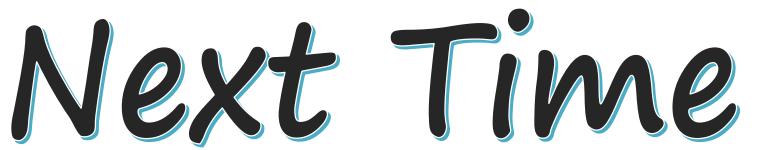

- Required Reading Assignment:
  - Chapter 9 of CS:APP (3rd edition) by Randy Bryant & Dave O'Hallaron.

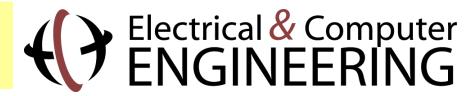